# **Prélaboratoire : L'apprentissage par réseau de neurones - Partie 1**

Nom : Groupe : Example : Example : Example : Example : Example : Groupe : Groupe :

Les directives du laboratoire sont disponibles sur la page web de ce projet :

[https://physique.cmaisonneuve.qc.ca/svezina/projet/apprentissage\\_reseau/apprentissage\\_reseau.html](https://physique.cmaisonneuve.qc.ca/svezina/projet/apprentissage_reseau/apprentissage_reseau.html)

### **Mise en situation 1**

Pour réaliser un calcul mathématique, on dispose de la matrice *W* et les vecteurs *x* et *b* tel

$$
W = \begin{pmatrix} 1.0 & 4.0 \\ 3.0 & 2.0 \\ -2.0 & -3.0 \end{pmatrix}, \quad x = \begin{pmatrix} -0.4 \\ 0.6 \end{pmatrix} \text{ et } b = \begin{pmatrix} 0.8 \\ 0.5 \\ -0.2 \end{pmatrix}
$$

Dans un réseau de neurones, la matrice W correspond aux poids d'une couche de neurones, le vecteur x correspond au vecteur d'entrée de la couche de neurones et  $b$  correspond aux biais de la couche de neurones. Le calcul qui sera réalisé dans cette situation porte le nom d'activation d'une couche de neurones.

**Question 1.**

Effectuez le produit matriciel *Wx* entre la matrice *W* et le vecteur *x* : (complétez l'espace vide en détaillant vos étapes<br>de calcul)<br> $\begin{pmatrix} \begin{pmatrix} 0 & 0 \\ 0 & 0 \\ 0 & 0 \\ 0 & 0 \\ 0 & 0 \\ 0 & 0 \\ 0 & 0 \\ 0 & 0 \\ 0 & 0 \\ 0 & 0 \\ 0 & 0 \\ 0 & 0$ de calcul)

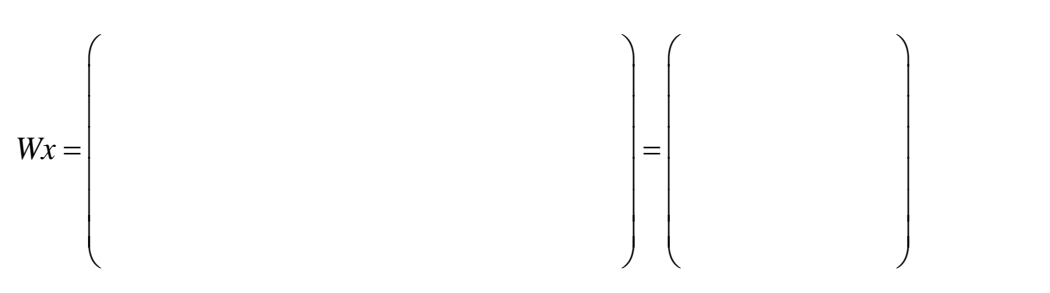

(indiquez votre réponse ici : vecteur à 3 éléments)

### **Question 2.**

Dans un réseau de neurones, l'opération mathématique

$$
z = Wx + b
$$

correspond à la fonction d'agrégation des neurones. Évaluez  $z$  correspondant à la somme du vecteur  $Wx$  avec le vecteur *b* : (complétez l'espace vide)  $\begin{bmatrix} \end{bmatrix}$  $\begin{bmatrix} 1 & 1 & 1 \\ 1 & 1 & 1 \\ 1 & 1 & 1 \end{bmatrix}$ 

$$
z = \left\{\begin{matrix}z \\ z\end{matrix}\right\}
$$

(indiquez votre réponse ici : vecteur à 3 éléments)

## **Prélaboratoire : L'apprentissage par réseau de neurones - Partie 1**

#### **Question 3.**

Dans un réseau de neurones, l'opération mathématique

 $a = \tanh(Wx + b)$ 

correspond à l'activation où la fonction tangente hyperbolique (tanh) a été exploitée donnant ainsi un comportant nonlinéaire au réseau. Évaluez a correspondant à appliquer la fonction tangente hyperbolique à l'agrégation z évaluée précédemment à chacune des composantes du vecteur *z* : (complétez l'espace vide)

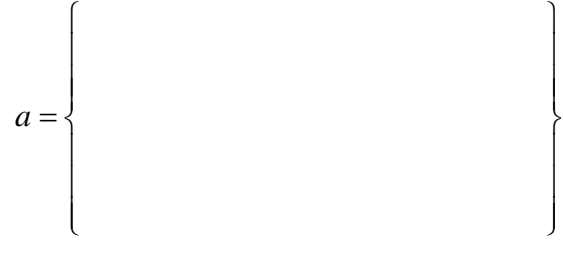

(indiquez votre réponse ici : vecteur à 3 éléments)